https://www.100test.com/kao\_ti2020/133/2021\_2022\_C\_\_\_E8\_AE\_ A9\_E4\_BD\_A0\_E7\_c97\_133823.htm windows

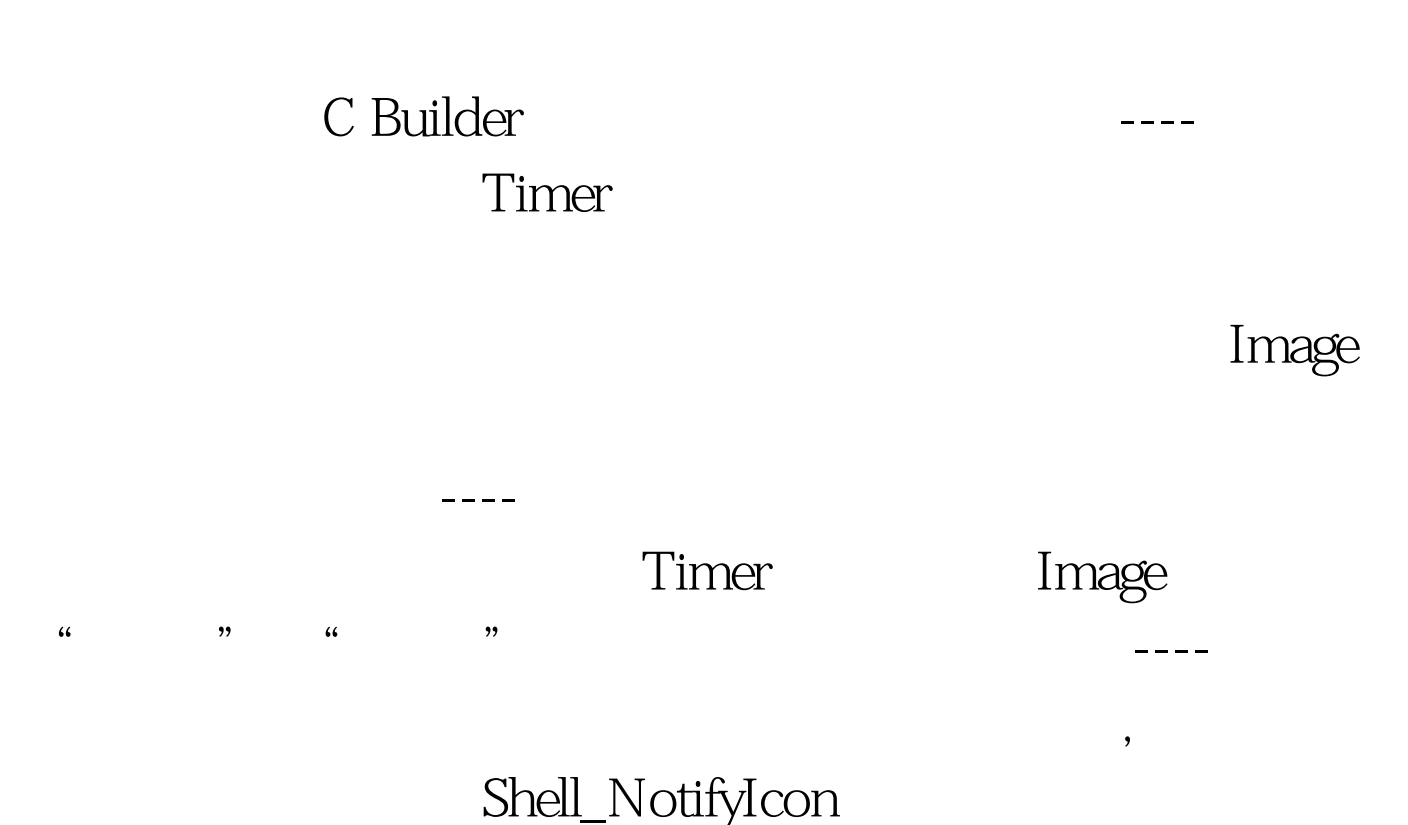

WINSHELLAPI BOLL WINAPI Shell\_NotifyIcon( DWORD dwMessage, POINTIFYCONDATA pnid). dwMessage NIM\_ADD //

NIM\_DELETE //

NIM\_MODIFY //

数TrayMessage bool \_\_fastcall TForm1::TrayMessage(DWORD dwMessage) { NOTIFYICONDATA tnd. PSTR pszTip. pszTip = TipText(). tnd.cbSize= sizeof(NOTIFYICONDATA). // tnd.uCallbackMessage = MYWM\_NOTIFY. //

tnd.hWnd= Handle. //  $\text{ind.uID} = \text{IDC_MYICON.}$  //  $\text{ind.uFlags}$ NIF\_MESSAGE NIF\_ICON NIF\_TIP //  $if (dwMessage == NIM_MODIFY) { } that (mod  $h$  =$  $(HICON)IconH and le(). //$  if  $(pzTip)$ lstrcpyn(tnd.szTip, pszTip, sizeof(tnd.szTip)). else tnd.szTip[0] = '\  $\vee$  \  $\vee$  \  $\vee$  \  $\vee$  } else { tnd.hIcon = NULL. tnd.szTip[0] = '\  $\vee$  \  $\vee$  \  $\vee$  return  $(Shell_NotifyIcon(dwMessage, \&amp.tnd)).$  $HICON$   $_$  fastcall TForm1::IconHandle(void) { if (n==1) { return (Image1-  $>$ Picture $>$ Icon-  $>$ Handle). //n Image1,0 Image2} else { return (Image2- >Picture- >Icon->Handle). } } woid \_\_fastcall TForm1::ToggleState(void) { if  $(n=1)$  //n  $1$  Image1,0 Image2 { n=n-1. } else { n=n 1. } TrayMessage(NIM\_MODIFY). // } Timer Interval 1000 Ontimer woid fastcall TForm1::Timer1Timer(TObject \*Sender) { ToggleState(). } ----

 $.100T$ est

www.100test.com